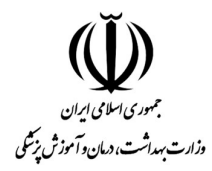

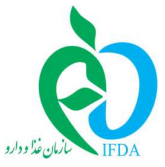

به نام خدا

# طرح پروتکل ارتباطی مابین شرکتهای توزیع کننده و سیستم IMED

Ver 1.01.01

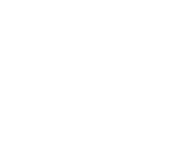

إددارد

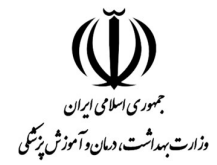

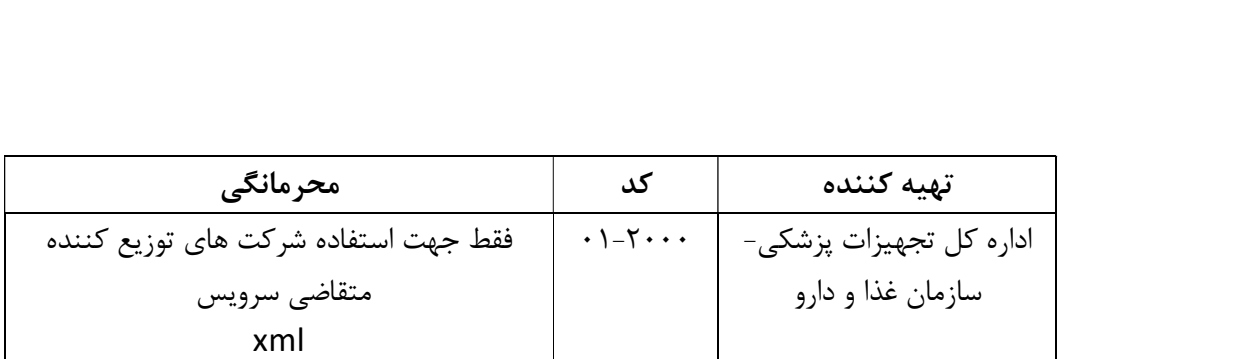

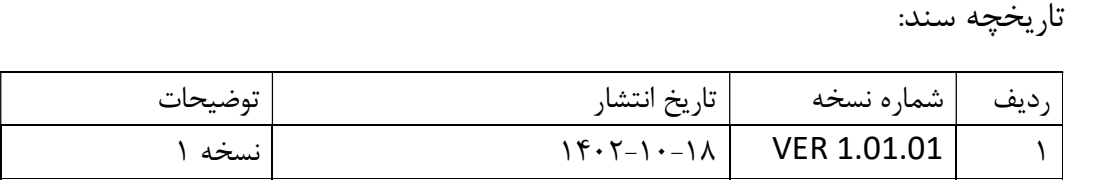

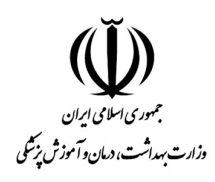

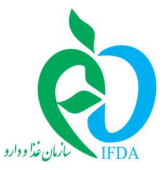

فهرست مطالب

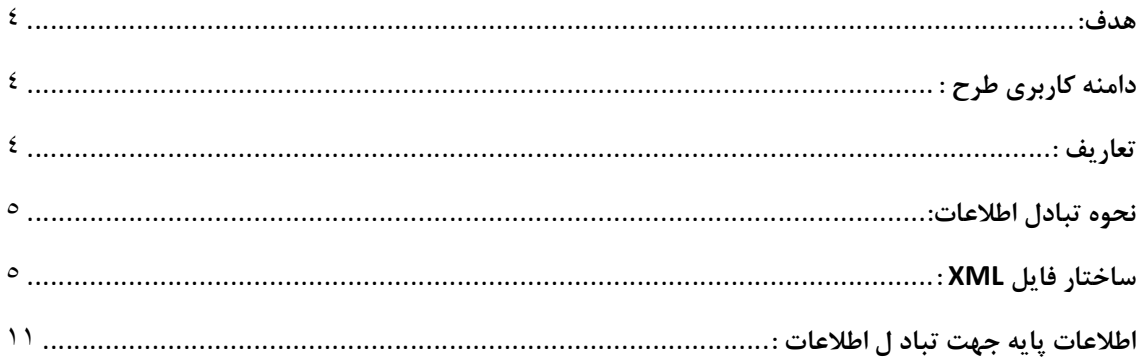

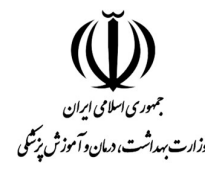

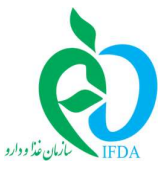

هدف:

هدف از اين سند ارائه يك تعريف مشترك جهت ايجاد امكان تبادل اطلاعات مابين سيستم هاي اطلاعاتی شرکتهای توزیع کننده و سامانه صدور حواله های کالای مشمول ارز در IMED می باشد.<br>**دامنه کاربری طرح :** 

در حال حاضر دامنه كاربرد اين طرح كارتابل شركتهاي توزيع كننده در سامانه IMED براي صدور حواله مي باشد.

تعاريف :

اداره كل:

منظور اداره كل تجهيزات پزشكي در سازمان غذا و داروي كشور مي باشد.

سيستم IMED:

سيستم مركزي اداره كل تجهيزات پزشكي كه خود مشتمل بر چندين زير سامانه مي باشد.

سند توزيع /حواله/فاكتور:

يک حواله يا سند توزيع در واقع فاكتورى است كه يک شركت توزيع كننده طى ان اعلام مى دارد<br>كه چه كالا /كالاهايى را در حوزه تجهيزات پزشكى به ديگرى فروخته است.

مراكز دريافت كننده حواله توزيع :

هر حواله يا فاكتور دريافت كننده اي دارد كه نام ان در سند ذكر مي شود.

انواع مراكز دريافت كننده حواله توزيع :

در سامانه اداره كل دريافت كنندگان حواله توزيع به چندين گروه تقسيم شده اند كه هر گروه معرف یک نوع مرکز دریافت کننده سند می باشد . مثلا گروه دندانپزشکان یا گروه آزمایشگاه یا گروه<br>موسسات پزشکی و مراکز درمانی.

شركت متقاضي :

منظور شركت توزيع كننده تجهيزات پزشكي مي باشد كه قصد دارد با بارگذاري فايل XML در سامانه IMED حواله هاي خود را به صورت كلي بارگذاري نمايد.

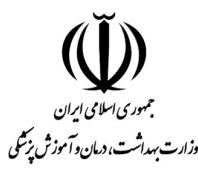

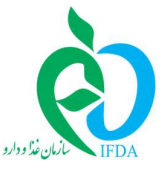

**نحوه تبادل اطلاعات:**<br>شركتهاي متقاضي مي توانند اطلاعات فاكتورهاي صادره در سيستم هاي فروش خود را در قالب فايل XML در سامانه IMED بارگذاري نمايند تا صدور حواله ها به صورت سيستمي انجام شود. منوي XML زنجيره توزيع كالا و فرم هاي موجود در اين منو جهت اين موضوع براي شركتهاي متقاضي فعال گرديده است. سيستم IMED به هر فايل بارگذاري شده يك كد رهگيري تخصيص مي دهد. شركت قادر خواهد بود تا در كارتابل آرشيو و پيگيري فايل هاي بارگذاري شده در سامانه IMED، ليست فايلهاي خود را مشاهده نمايد. فايل هاي بارگذاري شده در صف بررسي و پردازش سيستم IMED قرار گرفته و آخرين نتيجه بررسي نيز در آرشيو براي شركت قابل مشاهده خواهد بود. در صورت تاييد فايل، تمامي حواله هاي صادره در كارتابل شركت و در بخش سندهاي توزيع صادر در دسترس و قابل مشاهده خواهد بود. در صورتي كه در زمان پردازش فايل، سيستم با خطايي مواجه شود فايل بارگذاري شده رد خواهد شد. توجه نماييدكه حتي يك مورد خطا باعث رد شدن كل فايل شده و شركت با اگاهي از نتيجه بررسي و شرح خطا /خطاهاي احتمالي مي بايست مجددا فايل XML صحيح را بارگذاري نمايد. اين سند به تيم فني شركت متقاضي كمك خواهد كرد تا امكان اخذ خروجی XML از سامانه های فروش و انبار شرکت خود را در قالب مورد قبول سامانه IMED<br>تهیه نمایند. در ادامه به تشریح ساختار فایل پرداخته می شود:<br>**ساختار فایل XML** :

هر فايل XML داراي يك بخش اصلي مي باشد : Quota

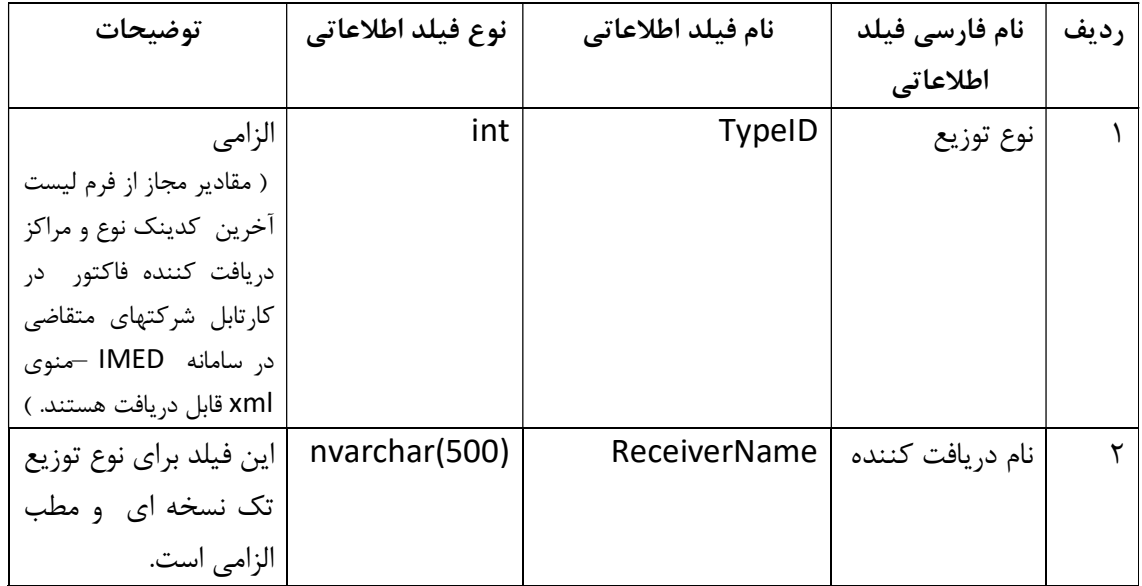

ساختار اقلام اطلاعاتي Quota در حالت كلي به صورت زير است :

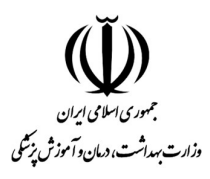

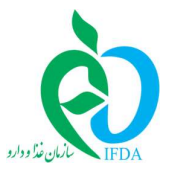

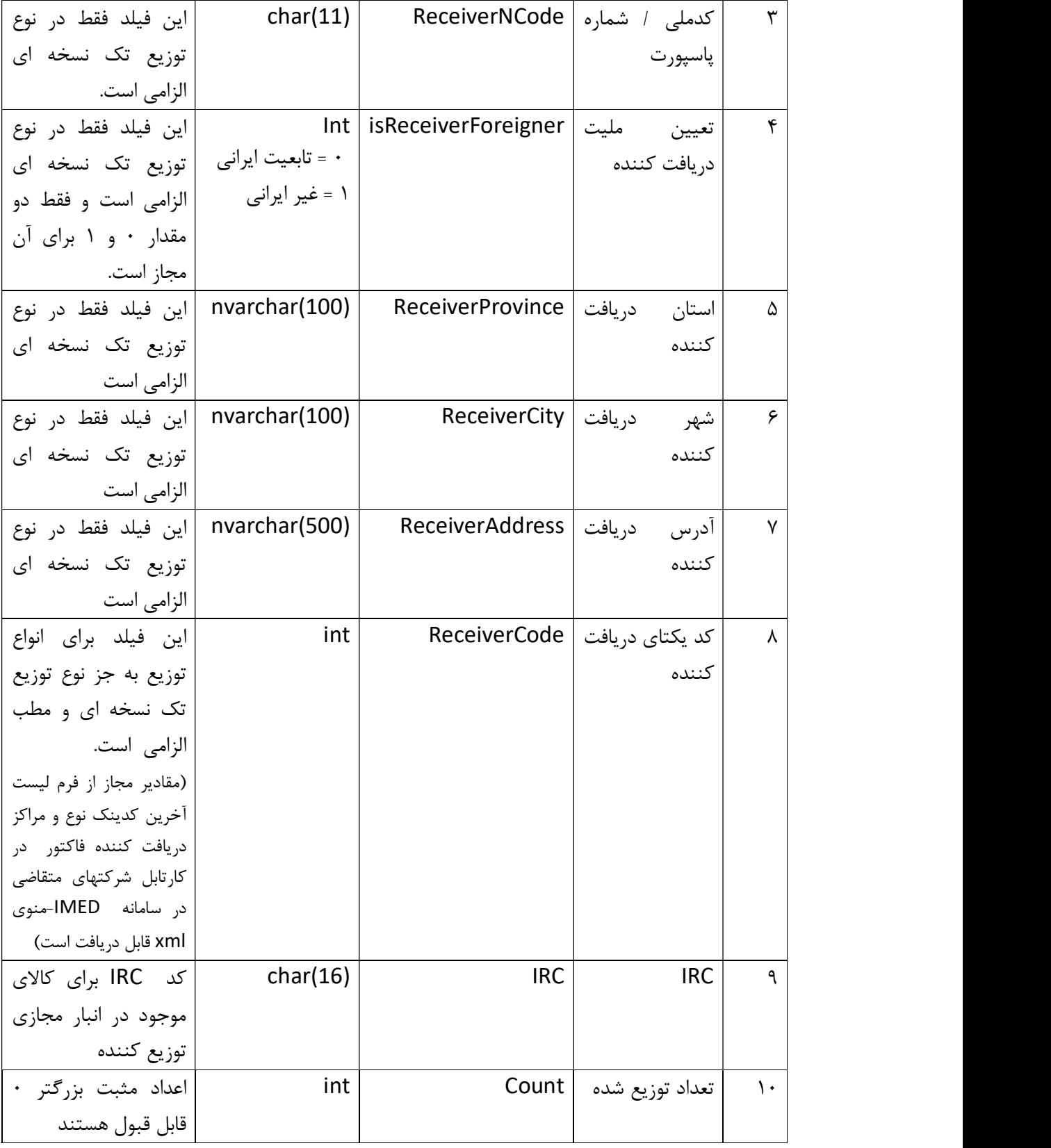

 $6\,$ 

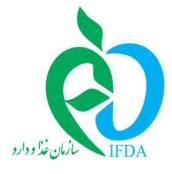

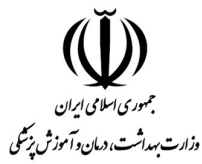

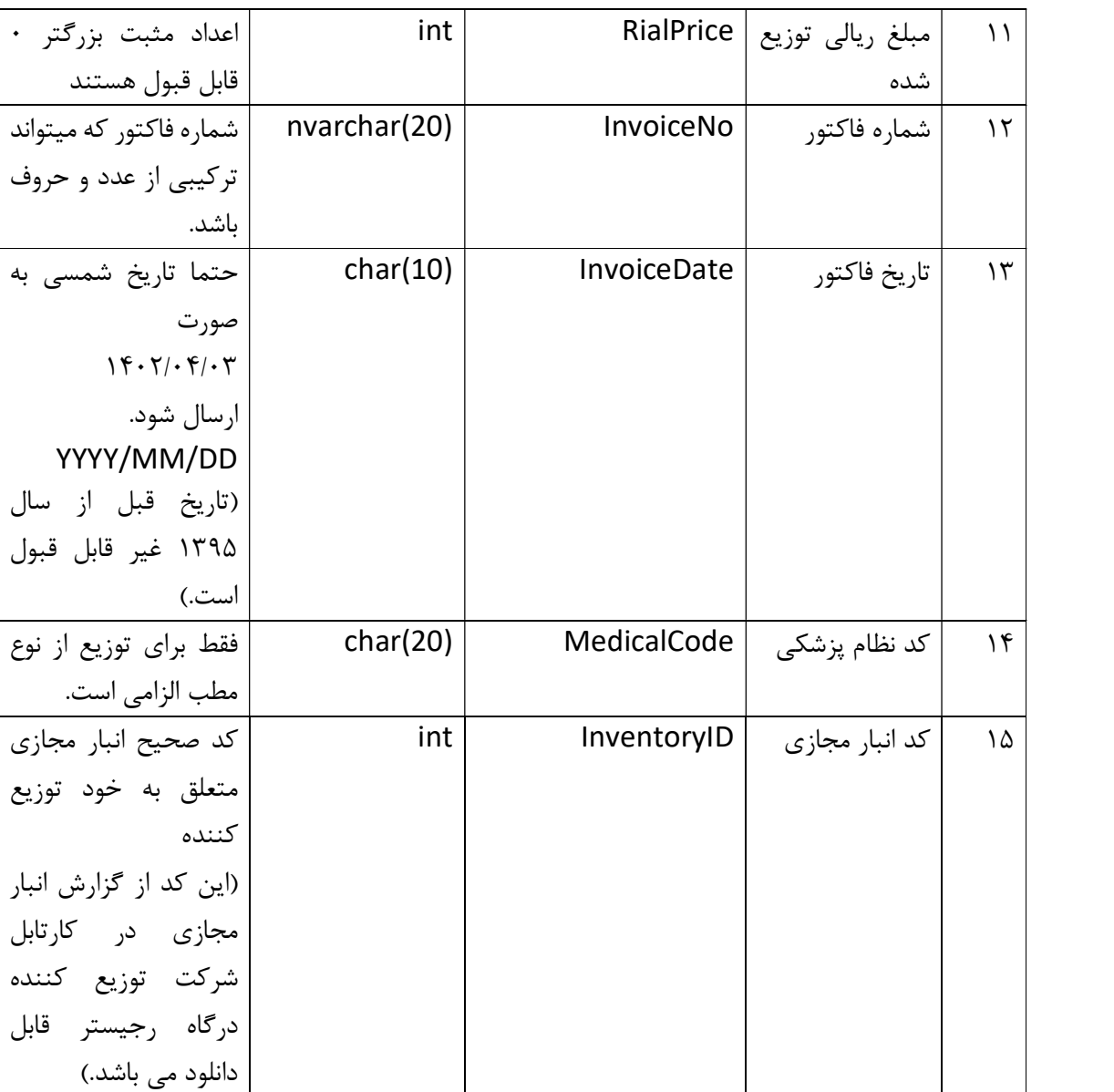

معرفي Quota فايل xml

<?xml version="1.0" encoding="utf-8" ?> <QuotaList>

<Quota>

<TypeID>1</TypeID >

<ReceiverName><ReceiverName />

<ReceiverNCode><ReceiverNCode />

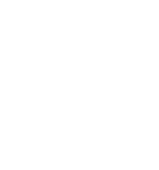

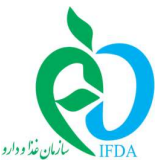

<isReceiverForeigner><isReceiverForeigner /> <ReceiverProvince><ReceiverProvince />

وزارت بهداشت، دمان وآموزش نزشکی

<ReceiverCity><ReceiverCity />

<ReceiverAddress><ReceiverAddress />

 $<$ IRC $>$  $<$ IRC $/$  $>$ 

<Count><Count />

<RialPrice><RialPrice />

<InvoiceNo><InvoiceNo />

<InvoiceDate><InvoiceDate />

<InventoryID><InventoryID/>

</Quota>

<Quota>

<TypeID>2</TypeID>

<ReceiverCode><ReceiverCode />

 $<$ IRC $>$  $<$ IRC $/$ 

<Count><Count />

<RialPrice><RialPrice />

<InvoiceNo><InvoiceNo />

<InvoiceDate><InvoiceDate />

```
 <InventoryID><InventoryID/>
```
</Quota>

<Quota>

<TypeID>9</TypeID >

<ReceiverName><ReceiverName /> <IRC><IRC />

<Count><Count />

<RialPrice><RialPrice />

<InvoiceNo><InvoiceNo />

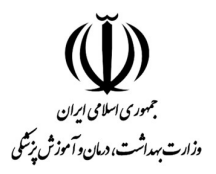

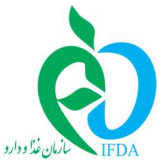

<InvoiceDate><InvoiceDate />

<MedicalCode><MedicalCode />

<InventoryID><InventoryID />

</Quota>

</QuotaList>

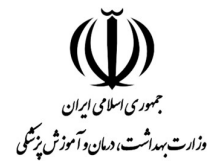

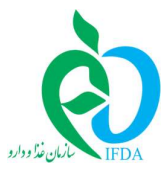

نمونه :

```
<QuotaList> 
<Qouta> 
      <TypeID>1</TypeID> 
      <ReceiverName/ <مهسا اسدي<ReceiverName <
      <ReceiverNCode>0123456789</ReceiverNCode> 
      <isReceiverForeigner>0</isReceiverForeigner> 
      <ReceiverProvince>تهران>/ReceiverProvince> 
      <ReceiverCity>دماوند>/ReceiverCity> 
     بلوار امام خميني، خيابان رضايي،كوچه اول،پلاك دوم، <ReceiverAddress<
      <ReceiverAddress/<واحد ٤
      <IRC>1234567891123456</IRC> 
      <Count>1</Count> 
      <RialPrice>20</RialPrice> 
      <InvoiceNo>S1370</InvoiceNo> 
      <InvoiceDate>1402/03/31</InvoiceDate> 
      <InventoryID >١٢٣</InventoryID> 
</Qouta>
<Quota> 
<TypeID>2</TypeID> 
      <ReceiverCode>83381434</ReceiverCode> 
      <IRC>1234567891123456</IRC> 
      <Count>1</Count> 
      <RialPrice>40</RialPrice> 
      <InvoiceNo>S137٢</InvoiceNo> 
      <InvoiceDate>1402/03/31</InvoiceDate> 
      <InventoryID>١٢٣</InventoryID>
</Quota>
</Quota>
<TypeID>9 </TypeID>
       </ ReceiverName<مطب دكتر ناظم<ReceiverName <
      <IRC>1234567891123456</IRC> 
      <Count>1</Count> 
      <RialPrice>40</RialPrice> 
      <InvoiceNo>S137١</InvoiceNo> 
      <InvoiceDate>1402/03/31</InvoiceDate> 
      <GLN>1234567891123</GLN>
```
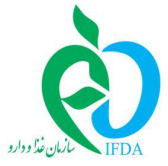

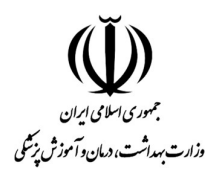

## <MedicalCode>١٢٣٤٥٦</MedicalCode> <InventoryID>١٢٣</InventoryID>

</Quota>

</QuotaList>

توجه:<br>V نام المانها معرفي شده نسـبت به كوچكي و بزرگي حروف حساس هستند. لطفـا مطـابق جداول و شماي XML ارائه شود.

- به دليل تفاوت ماهيت انواع توزيع كننده ، سه تايپ تگ XML خواهيم داشت :
	- تك نسخه اي
		- مطب
	- ساير انواع توزيع

\*\* اين سه گروه داراي تفاوتهاي جزيي در ساختار XML مي باشند. لطفا به نمونه مثال ارائه شده مراجعه شود.

**اطلاعات پايه جهت تباد ل اطلاعات :**<br>اطلاعات پايه جهت ايجاد فايل XML شامل دو بخش زير است :<br>۱. اطلاعات كد نوع و مراكز دريافت ك<u>ننده فاكتور</u>:

اين بخش از اطلاعات توسط سامانه IMED در اختيار شركت متقاضي قرار ميگيرد. شركت جهت دسترسي به آخرين كدينگ انواع دريافت كننده فاكتور (TypeID (و كدينگ ليست دريافت كننده (ReceiverCode(، ميتواند با ورود به كارتابل خود در سامانه IMED، در منوي XML زنجيره توزيع كالا ( زير منوي كدينگ نوع و مراكز دريافت كننده فاكتور) به امكان دانلود كدينگ دسترسي داشته باشد. \*\*ممكن است بر اساس تصميمات در سطح كلان ، برخي از انواع توزيع غير فعال و يا انواع جديد به اين ليست اضافه شود. بنابراين در زمان پردازش فايلهاي XML ،اخرين وضعيت در نظر گرفته خواهد شد. \*\* كد اختصاص داده شده به يك مركز دريافت كننده فاكتور ثابت بوده و تغيير نخواهد كرد. ولي در

برخي از مواقع و در شرايط خاص ممكن است غير فعال و يا به كد ديگرى منتقل شود كه اين مورد نيز<br>در همان فرم در بخش توضيحات اطلاع رساني خواهد شد.

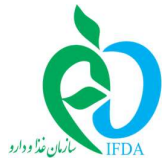

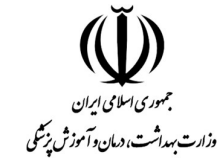

- .٢ اطلاعات فروش شركت شامل :
	- كد اي ارسي
	- شماره لات /بچ
- تعداد در حواله براي لات /بچ
	- في ريالي
	- شماره فاكتور
	- تاريخ فاكتور
	- كد انبار مجازي

\*\*\* اطلاعات بخش دوم به جز كد انبار مجازي، قطعا در سامانه هاي فروش شركتهاي توزيع كننده متقاضي وجود دارد و متقاضي مي بايست امكان اخذ خروجي XML با ساختار مورد نظر را در سامانه داخلي خود با استفاده از اين دستورالعمل پياده سازي نمايد.

\*\*\* به ازاي هر يك از اقلام تاييد شده در هر حواله دريافتي توسط يك شركت /صنف توزيع كننده ، يك كد منحصر به فرد انبار مجازي در سامانه ايجاد مي شود. اين كد مشخص كننده اطلاعات اي ارسي،بچ/لات (در صورت وجود) و همچنين جزييات حواله ارسال كننده مي باشد. گروه شركت ها /اصناف توزيع كننده و يا عرضه جهت اطلاع از ليست كد انبار مجازي خود ، مي توانند به فرم گزارش موجودي انبار مجازي (كارتابل در درگاه رجيتسر) مراجعه نموده و از خروجي اكسل استفاده نمايند. كد انبار مجازي همانند ساير كدينگ ها بايد در اختيار تيم فني مسئول پياده سازي XML در شركت متقاضي قرار گيرد.